# **AJLON TECHNOLOGIES**

## **Unit 1 – Introduction to Java and Android**

- Android Stack Introduction.
- Installing Android and creating first app on emulator
- Android Architecture and building blocks
- Android App build process.
- Java overview- Data types, Loops, Conditionals and Operators
- Android UI– resources, themes, threads etc
- Debugging in android
- Assignments on Java Classes, Objects, Methods, Instances etc
- Activities, Receivers, Adapters and Providers
- Telephony System Architecture of Android

### **Unit 2 – Systems Programming and JNI Concepts**

- Introduction to System programming in Android
- Java interface
- Native library implementation
- Building the sample native library
- Using native functions in Java code
- Security and Permissions.

#### **Unit 3 - Android Graphics and Multimedia**

- Basic Graphics Input Handling, Audio / Video playback
- Assignments on playing audio and playing video
- Accessing Files system, SD Cards
- SQLite overview, Data Binding, Content Provider
- Assignments and exposure to Lab infrastructure
- UI design aspects of Apps
- Gestures/touch/click handling
- Instantiate UI elements at runtime
- Views and Interacting with views

#### **Unit 4 – 3D graphics in OpenGL and Android Widget**

**NO 5/575 MPN TOWER , VELACHERY TO TAMBARAM MAIN ROAD , MEDAVAKKAM , CHENNAI - 600100**

**MOBILE NUMBER : 9962673502 | EMAIL[: training@ajlontech.com](mailto:training@ajlontech.com) [| sales@ajlontech.com](mailto:sales@ajlontech.com) | [info@ajlontech.com](mailto:info@ajlontech.com)**

**WEBSITE : www.ajlontech.com**

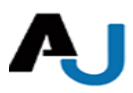

# **AJLON TECHNOLOGIES**

- OpenGL Introduction
- Using Threads and Models
- Texture in OpenGL
- Making a application in OpenGL
- Other standard views in Android
- Android Widget Development

## **Unit 5 – Android Networking**

- Accessing the Internet
- Using Web services
- Using Java and Java Script
- Location Sensing
- Client Server Programming
- Working with XML/JSON
- SMS

### **Unit 6 – Complete App Development**

- Developing live App and modules
- Exposure to development on Phones/Tablets/Set top box.
- Developing custom launchers and skins.
- Full software lifecycle exposure from requirement to market launch.
- Applications utilizing location and maps

**NO 5/575 MPN TOWER , VELACHERY TO TAMBARAM MAIN ROAD , MEDAVAKKAM , CHENNAI - 600100**

**MOBILE NUMBER : 9962673502 | EMAIL[: training@ajlontech.com](mailto:training@ajlontech.com) [| sales@ajlontech.com](mailto:sales@ajlontech.com) | [info@ajlontech.com](mailto:info@ajlontech.com)**